By Quintin Wiggins EQ Quickbooks Owner

As entrepreneurs we are constantly being bombarded with all types of stimuli from media, external and internal sources. The demands of vendors, suppliers, employees and other stakeholders could wreak havoc on our psyche. If only we could take a moment and let the world around us just slow down so we can absorb it all. If only we can part from realty for just one moment. For the business leader "staying on top of your game" has become increasingly difficult in this 24/7 cycle. CEO's are caught in a perpetual rat race of government regulation, IRS rules, new technology not to mention keeping ahead of the competition. One area that can help keep you worry free is the management of your payroll process via Quick Books. One of the common problems I have witnessed in my 30 years in the business world is non-compliance with payroll tax can be a major source of angst for entrepreneurs. The Internal Revenue Service has very strict of reporting, paying and compliance with these issues. Not to mention the frequency of changes, it can be a compliance

nightmare for small businesses. Failure to file can result in significant penalties and interest as well federal liens on your property. To address these potential, Intuit the makers of Quick Books accounting software offers a payroll module as part of their accounting system. There are various features that handle the demands of all types of small businesses. Whether you are a contractor, retail

withholdings and produce all the quarterly and yearly reports that are required by the Internal Revenue Service. With this payroll option, your payments are handled electronically and all your reports can be easily access electronically within minutes. Another payroll option is Quick Books Basic Payroll. Once you enter in the pay data such as hours and pay rate, Quick Books will calculate the paychecks, withholding

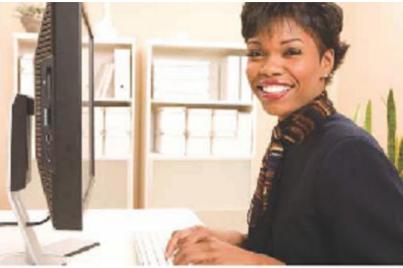

establishment, or service provider. Quick- Books provides all of the updates automatically to all of the Internal Revenue Service regulations. One of the most use features is the payroll on-line version. This version is called QuickBooks Assisted Payroll". For as little as \$100 per month you can have Quick Books process your payroll and they will handle all the tax filing, deposits payments of

amounts and produce any of the related tax reports. With this option you are responsible for making the payments and filing the necessary reports with related entities. At EQQUICKBOOKS.com we have a 2 day training course that will teach every aspect of Quick Books. We also strongly cover how to process payroll. We have a state of the art training room. We assign all of our students to individual

personal computers with a version of Quick Books preloaded. A live on-site instructor will direct the students via an overhead computer projection screen on each lesson in Quick Books. If you are a novice no need to worry, the instructor will be there to assist you every step of the way. This class is ideal for both the entrepreneur and any clerical staff. Both beginners and advanced users are encouraged to attend the class.

This month's theme is "Staying on Top of Your Game". Imagine the feeling as a business owner knowing that you are in total compliance with IRS rules and regulations regarding payroll. For a nominal investment, you want have to face the cost and hassle of IRS audit by being in compliance.

For more information or to register for a class visit us <a href="http://www.eqquickbooks.c">http://www.eqquickbooks.c</a> <a href="http://www.eqquickbooks.c">om/Class-Registration.html</a>.

(This is not a CPA firm)